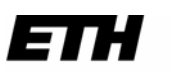

Eidgenössische Technische Hochschule Zürich Swiss Federal Institute of Technology Zurich

ETH Zürich Rämistr. 101 8091 Zürich

EDUCETH.CH

# **Publikation von www.educeth.ch - dem Bildungsportal der ETH Zürich**

# **Kurvendiskussion in der Biopharmazie**

*von* 

*Urs Kirchgraber und Heidi Wunderli-Allenspach* 

#### **Datum**

Publikation der Unterrichtseinheit auf EducETH am 11. August 2006

#### **Inhalt**

Die Lernaufgabe zeigt auf, wie oft man ein Medikament zur Senkung des Blutdrucks einnehmen muss, sodass es stark genug, aber nicht zu stark wirkt.

#### **Lernziele**

- Eine praktische Anwendung des Themas Kurvendiskussion kennen lernen
- Die Methode des Residuierens, als eine clevere problemspezifische Variante der Ausgleichsrechnung, kennen und anwenden lernen
- Ein Prognoseinstrument entwickeln

### **Fachdidaktisches Review**

Alfred Vogelsanger

#### **Rechtliches**

Die vorliegende Unterrichtseinheit darf ohne Einschränkung heruntergeladen und für Unterrichtszwecke kostenlos verwendet werden. Dabei sind auch Änderungen und Anpassungen erlaubt. Der Hinweis auf die Herkunft der Materialien (ETH Zürich, EducETH) sowie die Angabe der Autorinnen und Autoren darf aber nicht entfernt werden.

#### **Weitere Informationen**

Weitere Informationen zu dieser Unterrichtseinheit und zu EducETH finden Sie im Internet unter http://www.educ.ethz.ch oder unter http://www.educeth.ch.

# Kurvendiskussion in der Biopharmazie<sup>1</sup>

von

U.Kirchgraber<sup>2</sup> und H. Wunderli-Allenspach<sup>3</sup>

Zusammenfassung Wie oft muss man ein Medikament, zum Beispiel den Betablocker Propranolol zur Senkung des Blutdrucks, einnehmen, sodass es stark genug, aber nicht zu stark wirkt? Wie man diese Frage teils experimentell, teils mit mathematischen Mitteln beantworten kann wird im Folgenden gezeigt. Nach Verabreichung des Medikaments wird die Konzentration des Wirkstoffes im Blut der Patientin w¨ahrend 24 Stunden immer wieder gemessen. Dann wird eine möglichst gut passende Kurve durch die ermittelten Messpunkte gelegt und dazu benutzt, eine Prognose über die Entwicklung der Wirkstoffkonzentration im Blut zu machen, wenn die Patientin das Medikament in regelmässigen Abständen, zum Beispiel alle 3, oder alle 6, oder alle 12 oder alle 24 Stunden einnimmt.

# Die Lernsequenz

## Aufgabe 1

Einer Person wurde 20 mg des Betablockers Propranolol in die Vene (intravenös, kurz i.v.) verabreicht. Bei dieser Applikationsform wird der Arzneistoff sehr rasch (in 5 - 7 Minuten) gleichmässig im Blut verteilt. Nach der Anwendung wurden zu verschiedenen Zeiten Blutproben entnommen, diese zu Plasma aufgearbeitet und die Konzentrationen des Arzneistoffs bestimmt. Das Resultat enthält folgende Tabelle.  $c_p$  steht für die Konzentration des Arzneistoffs im Plasma.

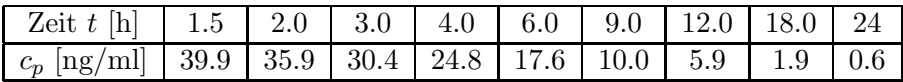

Tabelle 1: Entwicklung der Propranolol-Konzentration bei einem Patienten, Anwendung i.v.

a) Erstellen Sie ein  $(t, c_p)$ -Diagramm mit den Daten aus Tabelle 1.

**b**) Erstellen Sie eine halblogarithmische Darstellung, das heisst tragen Sie  $(t_i, \text{ln}[c_{p,i}]), i=1, ..., 9$  in ein Diagramm ein.

c) Aus b) folgt, dass sich  $c_p$  zumindest näherungsweise durch eine exponentiell fallende Kurve darstellen lässt, das heisst mit einer Funktion des Typs

$$
c_p(t) = c_p^0 e^{-kt}.
$$

Bestimmen Sie mit Hilfe von b) ungefähre Werte für  $c_p^0$  und k und die Halbwertszeit.

## Aufgabe 2

Betrachten Sie folgende Funktion

$$
x(t) = c(e^{-at} - e^{-bt}),
$$
\n(1)

dabei sind a, b, c positive Konstanten und es gilt  $b > a$ . Diese Funktion soll für  $t \geq 0$  diskutiert werden. a) Wie gross ist  $x(0)$ ? Wie gross ist  $\dot{x}(0)$ ?

- b) Wieso gilt  $x(t) \geq 0$ ?
- c) Wie verhält sich  $x(t)$  für  $t \to \infty$ ?
- d) Wo wächst die Funktion  $x$ , wo fällt sie, wo hat sie Maxima und Minima?
- e) Hat der Graph von x Wendepunkte, wenn ja wo?
- f) Skizzieren Sie den Verlauf des Graphen von x.

#### Aufgabe 3

Wird einer Person eine gewisse Dosis des Betablockers Propranolol, statt intravenös, peroral, das heisst via Magen-Darm-Trakt verabreicht, wächst die Konzentration  $c_n$  des Medikaments von 0 zuerst an, erreicht nach einer gewissen Zeit ein Maximum und beginnt dann wieder abzunehmen. Die folgende Tabelle zeigt Messwerte aus einem entsprechenden Experiment.

a) Erstellen Sie ein  $(t, c_p)$ -Diagramm mit den Daten aus Tabelle 2.

<sup>&</sup>lt;sup>1</sup>Die Daten zu dieser Serie von Aufgaben wurden der Vorlesung Biopharmazie von H. Wunderli-Allenspach entnommen.

 $2$ Departement Mathematik, ETH Zürich, kirchgra@math.ethz.ch

 ${}^{3}$ Institut für Pharmazeutische Wissenschaften, ETH Zürich, wunderli-allenspach@pharma.ethz.ch

| Zeit t [h]   0.5   1.0   1.5   2.0   3.0   4.0   5.0   6.0   9.0   12.0   18.0   24.0                |  |  |  |  |  |  |
|----------------------------------------------------------------------------------------------------|--|--|--|--|--|--|
| $\mid c_p$ [ng/ml]   13.1   22.2   28.2   31.8   34.7   33.9   31.2   27.9   17.8   10.7   3.7   1.2 |  |  |  |  |  |  |

Tabelle 2: Entwicklung der Propranolol-Konzentration bei einem Patienten, Anwendung peroral

Vergleicht man den Plot aus a) mit den Ergebnissen aus Aufgabe 2 kann man auf die Idee kommen, die dreiparametrige Funktionenschar (1) zu verwenden, um die Daten aus Tabelle 2 zu beschreiben. Das heisst, man versucht die Parameter c,  $a, b$  so zu wählen, dass die zugehörige Funktion aus der Schar (1) die Daten aus Tabelle 2 möglichst gut repräsentiert.

Da  $x(t)$  in (1) nichtlinear von a und b abhängt, handelt es sich im Prinzip um eine nichtlineare Regressionsaufgabe. Nun ist aber nach Voraussetzung  $b > a > 0$ . Das hat zur Folge, dass der zweite Term in (1), also  $e^{-bt}$ , gegeüber dem ersten, also gegenüber  $e^{-at}$ , vernachlässigbar klein ist, falls t genügend gross ist. M. a. W., für t genügend gross gilt

$$
c_p(t) \approx c \, e^{-at}
$$

Beim sogenannten Residuieren geht man daher wie folgt vor. Bezeichnen wir die Daten aus Tabelle 2 mit  $(t_i, c_p^{(i)}), i = 1, ..., 12.$ 

Schritt 1: Man wählt N zwischen 1 und 12, näher bei 12, also zum Beispiel  $N = 9$ . Dann benutzt man die Methode aus Aufgabe 1 um c und a so zu bestimmen, dass die Funktion c $e^{-at}$  die Daten  $(t_i, c_p^{(i)})$ ,  $i =$  $N, N+1, \ldots, 12$  möglichst gut approximiert.

b) Führen Sie Schritt 1 durch.

Schritt 2: Man wählt M zwischen 2 und 12, näher bei 2, also zum Beispiel  $M = 6$ . Löst man die Gleichung

$$
c_p(t) = c(e^{-at} - e^{-bt}).
$$
\n(2)

nach b auf, ergibt sich

$$
b = -\frac{1}{t} \ln[e^{-at} - \frac{c_p(t)}{c}]
$$
\n(3)

Verwendet man jetzt die im ersten Schritt bestimmten Werte für a und c und setzt für t und  $c_p(t)$  der Reihe nach  $t_i$ , bzw.  $c_p^{(i)}$  ein, erhält man für  $i = 2, ..., M$  mögliche Werte für b, die sich nicht allzu sehr voneinander unterscheiden sollten. Zur Festlegung von  $b$  wählt man etwa deren Mittelwert.

c) Führen Sie Schritt 2 durch.

d) Erstellen Sie einen Plot der Funktion (2), sowie der Daten aus Tabelle 2. Wie beurteilen Sie das Resultat?

## Aufgabe 4

Betrachten Sie erneut die Situation von Aufgabe 1. Stellen Sie sich nun vor, der Betablocker werde regelmässig, jeweils nach der Zeit T gespritzt. Die Aufgabe besteht darin, die Entwicklung der Propranolol-Konzentration zu prognostizieren. Vom medizinischen Standpunkt aus ist wichtig, dass sie einerseits nicht unter ein gewisses Minimum  $m$  sinkt und andererseits ein gewisses Maximum  $M$  nicht überschreitet. So ist die therapeutische Wirkung gesichert, ohne dass unerwünschte Nebenwirkungen, womöglich toxische Erscheinungen, auftreten.

Es ist nahe liegend, mit einem "linearen Modell" eine Prognose zu versuchen. Damit ist Folgendes gemeint. Es bezeichne  $c_p^{(0)}(t)$  die in Aufgabe 1 gefundene Funktion. Es sei weiter  $H(t)$  die Heaviside-Funktion. Sie hat den Wert 0 für  $t < 0$  und den Wert 1 für  $t \geq 0$ . Dann wird  $c_p(t)$  wie folgt definiert:

$$
c_p(t) = c_p^{(0)}(t) + c_p^{(0)}(t-T)H(t-T) + c_p^{(0)}(t-2T)H(t-2T) + c_p^{(0)}(t-3T)H(t-3T) + ... \tag{4}
$$

a) Erstellen Sie Plots für verschiedene Werte von T, z.B.  $T = 3, 6, 12, 24$ .

b) Diskutieren Sie die gefundenen Resultate.

#### Aufgabe 5

Gleiche Fragen wie in Aufgabe 4, aber jetzt unter der Annahme, dass das Medikament peroral verabreicht wird.

# Lösungen der Aufgaben 3 und 5

#### Lösung von Aufgabe 3

a) Definiert man in Mathematica mit den Daten aus Tabelle 2 ein Datenfile

$$
Data = \{\{0.5, 13.1\}, \{1.0, 22.2\}, \{\ldots, \ldots\}, \ldots, \{24.0, 1.2\}\}\
$$

und wendet man den Befehl

 $P1 = ListPlot[Dataen, PlotStyle - > PointSize[0.010]]$ 

an, erhält man die Grafik in Abbildung 1.

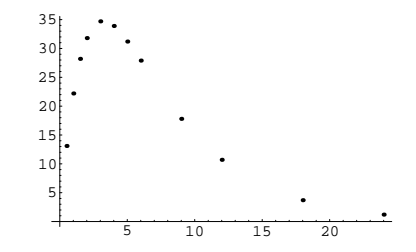

Abbildung 1: Darstellung der Daten aus Tabelle 2

b) Zuerst wird das ("halblogarithmische") Datenfile

 $logDatamaxzug = \{\{9.0, Log[17.8]\}, \{12.0, Log[10.7]\}, \{18.0, Log[3.7]\}, \{24.0, Log[1.2]\}\}\$ 

erzeugt. Dieses könnte man mit dem ListPlot-Befehl aus Teil a) grafisch darstellen, von Auge eine möglichst gut passende Gerade einzeichnen und die relevanten Grössen zur Bestimmung von  $c$  und  $a$  ablesen. Alternativ kann man Mathematica benutzen, um die Methode der Kleinsten Quadrate von Gauss anzuwenden. Der Befehl

Fit $[logDataenauszug, {1, t}, t]$ 

liefert die beste Approximation im Sinne von Gauss durch eine Gerade

 $4.51766 - 0.17985 t$ 

Daraus folgt, dass  $a \approx 0.17985$  und  $c \approx e^{4.51766} \approx 91.6213$  ist. Erzeugt man mit

 $P2 = Plot[c*Exp[-a*t], \{t, 0, 24\}]$ 

einen Plot P2 der Funktion  $t \to ce^{-at}$  für  $t \in [0, 24]$  und legt man mit Show[P1, P2] die Abbildung 1 darüber, erhält man die Grafik von Abbildung 2.

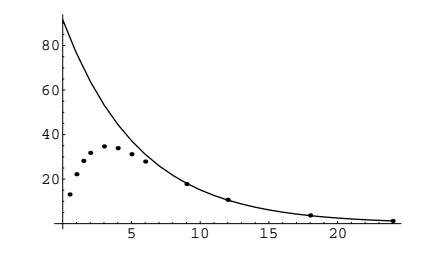

Abbildung 2: Resultat des 1. Schritts des Residuierens

c) Berechnet man, wie für den 2. Schritt des Residuierens in der Aufgabenstellung beschrieben, die 5 Werte für b, erh¨alt man die Resultate aus Tabelle 3. Nimmt man schliesslich, wie in der Aufgabenstellung vorgeschlagen, den Mittelwert der 5 b-Werte aus Tabelle 3 erhält man

## $b \approx 0.52715$ .

Stellt man schliesslich die Funktion  $c(e^{-at} - e^{-bt})$  im Intervall [0,24] dar und überlagert sie der Abbildung 1 erh¨alt man die Gafik aus Abbildung 3. Das Resultat ist offensichtlich zufrieden stellend.

|                                                             | 05 | Uĥ |
|-------------------------------------------------------------|----|----|
| $\mid$ 0.522403   0.523856   0.523763   0.529426   0.536304 |    |    |

Tabelle 3: Die 5 b-Werte des 2. Schritts des Residuierens

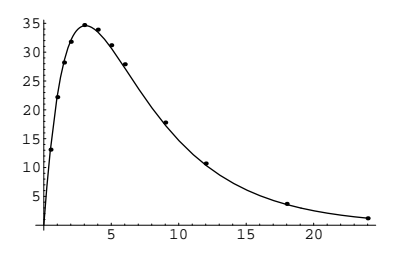

Abbildung 3: Plot der durch Residuieren gefundenen Funktion und der Daten aus Tabelle 2

#### Lösung von Aufgabe 5

Die Auswertung der Formel (4) mit  $c_p(t)$  gemäss (2) und den in der Lösung von Aufgabe 3 gefundenen Werten für a, b, c ergibt für die Wahlen  $T = 3, 6, 12, 24$  die vier Bilder von Abbildung 4.

Was für einen Schluss zieht die Pharmokologin? Etwa den Folgenden. Zum Einstieg wird das Medikament alle 12 Stunden verabreicht und der Blutdruck laufend überprüft. Sollte die Blutdrucksenkung nach einigen Tagen noch ungenügend sein, wird die Patientin angewiesen, das Medikament alle 6 Stunden einzunehmen.

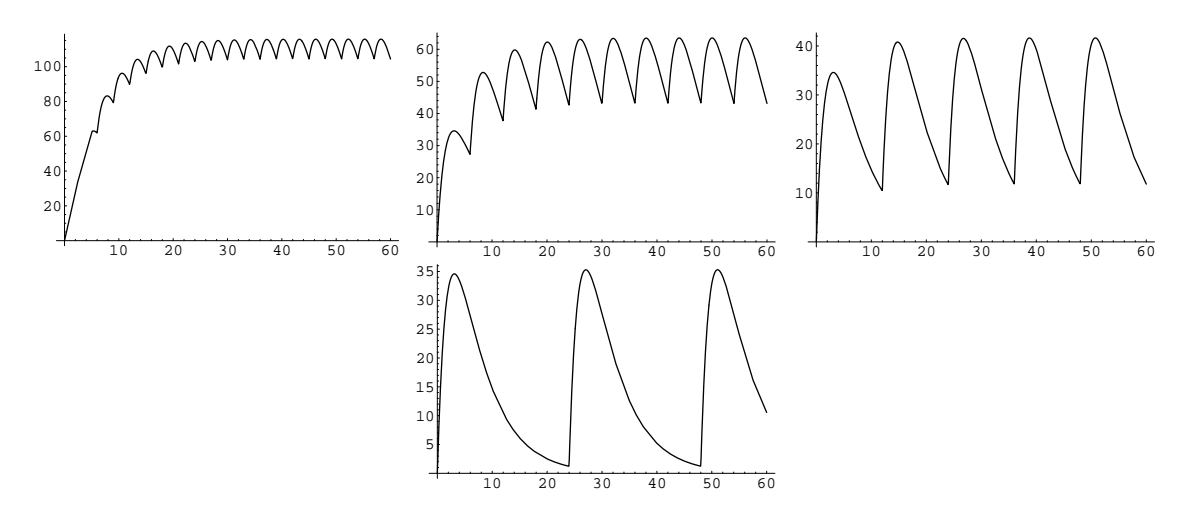

Abbildung 4: Die Prognose über die Entwicklung der Propranololkonzentration gemäss dem vorgestellten Modell. Die vier Grafiken zeigen den Verlauf, wenn das Medikament alle 3, 6, 12 oder 24 Stunden verabreicht wird.